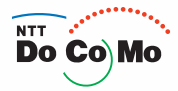

**DCMX** iD

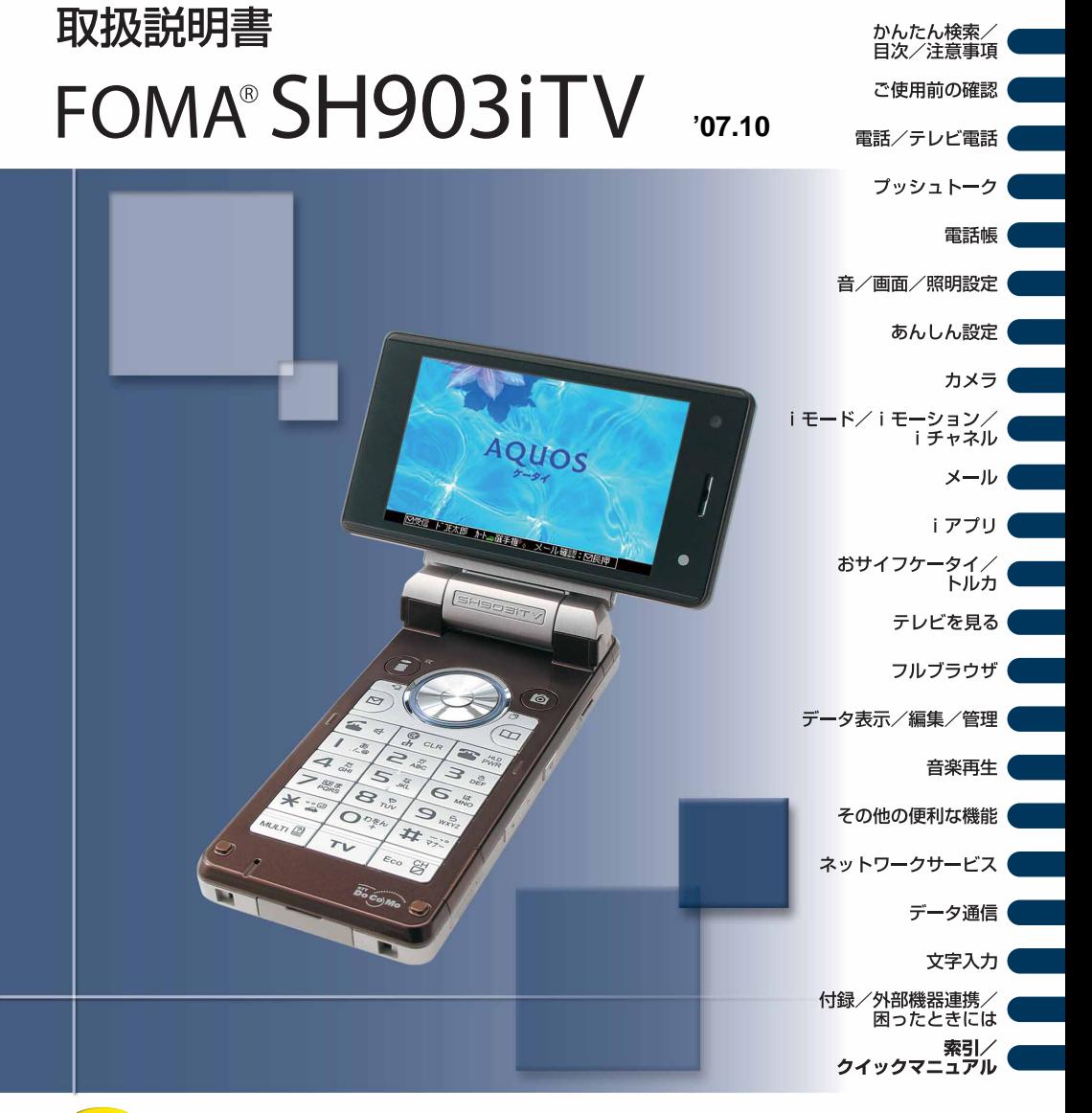

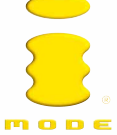

### **W-CDMA**

FOMA SH903iTV

### FOMA SH903iTV

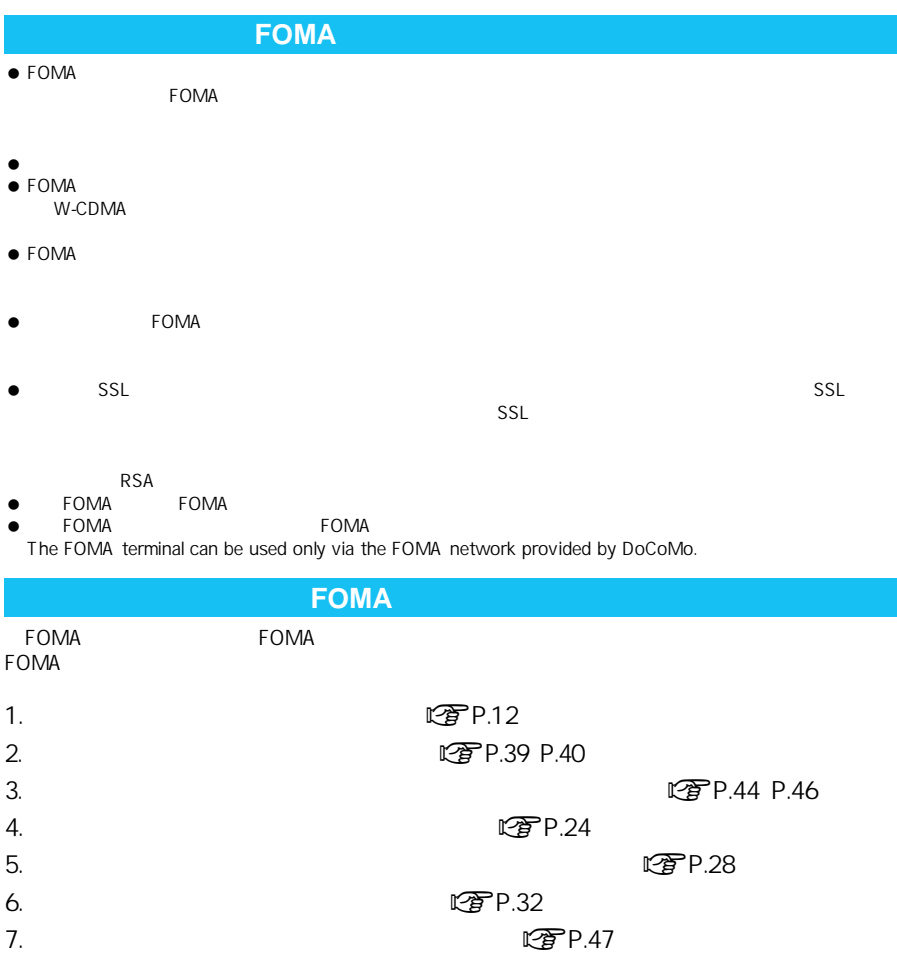

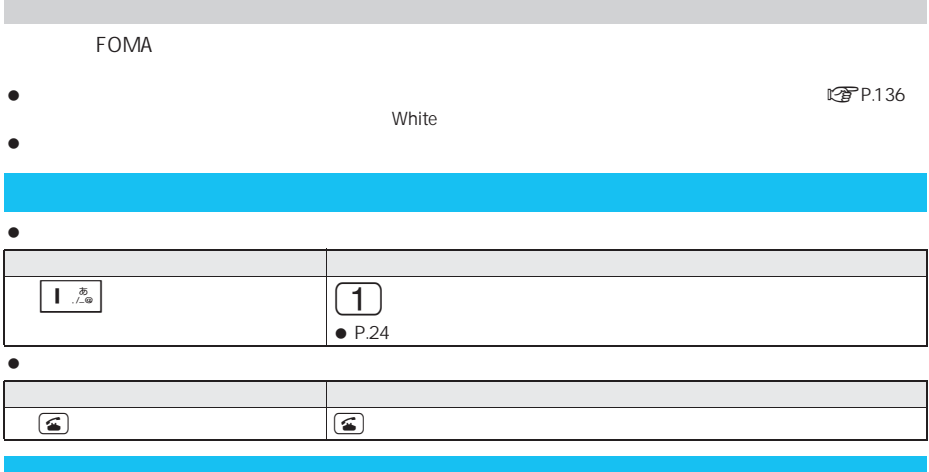

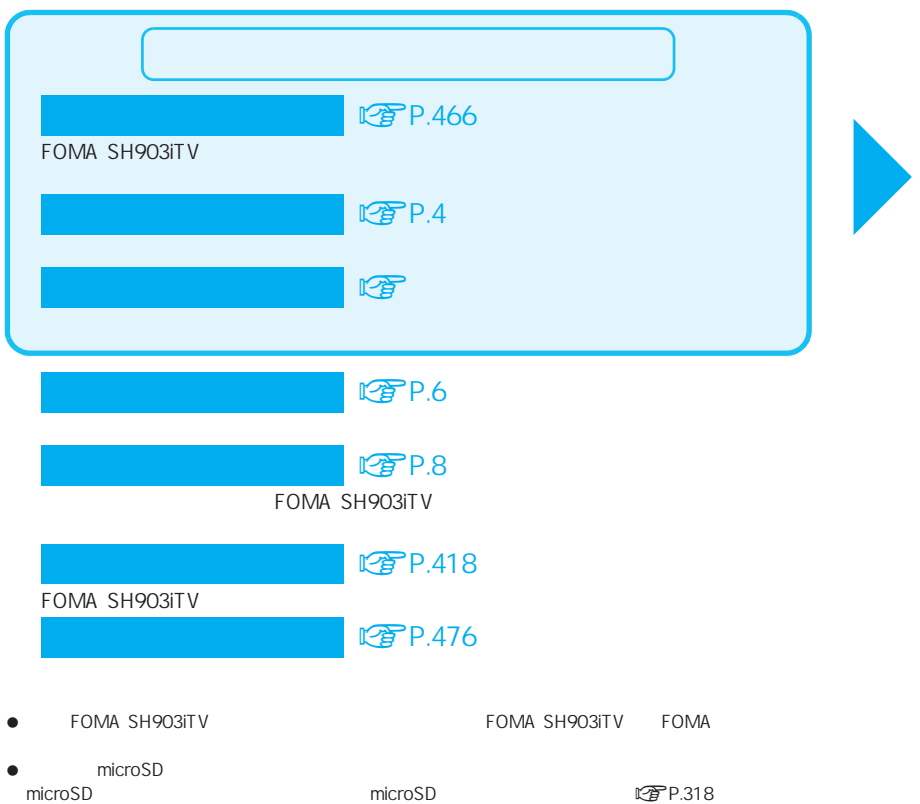

 $\bullet$  $\bullet$ 

### **图P.466**

FOMA SH903iTV

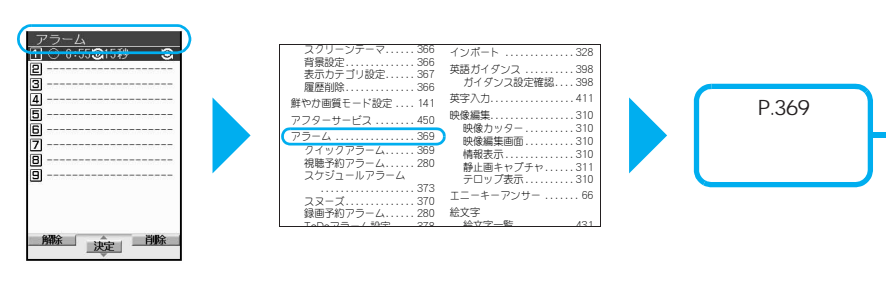

 $R^2$ P.4

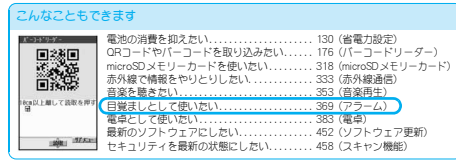

にす

?

**TITLE** 

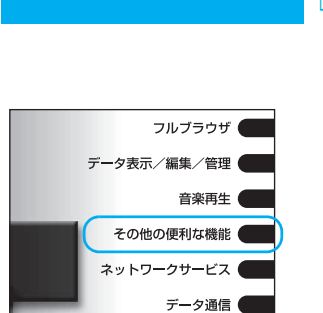

文字入力 (

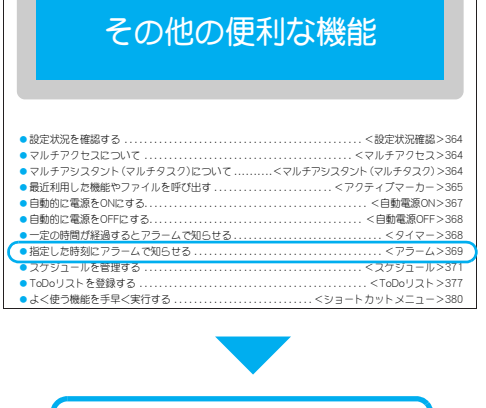

P.369

 $\Box$ 

P.369

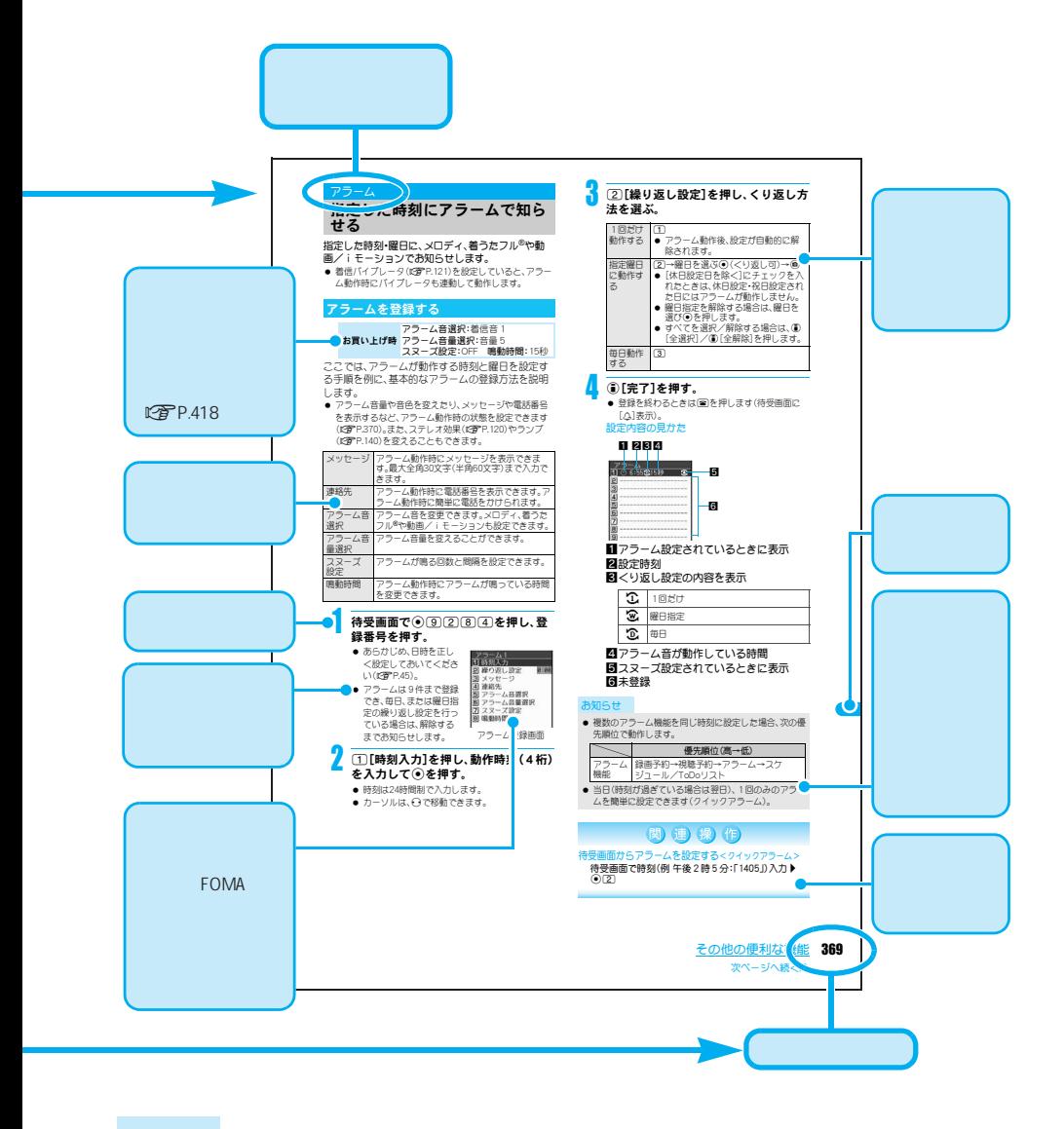

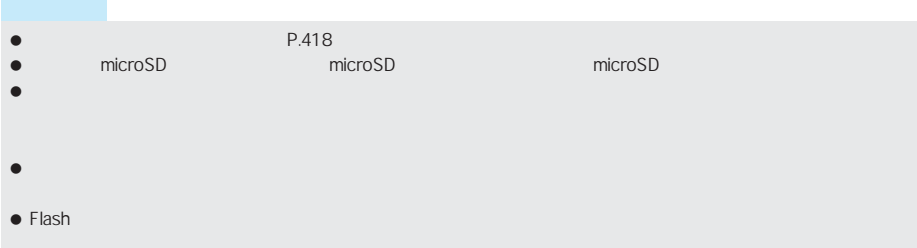

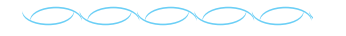

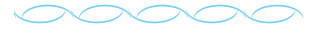

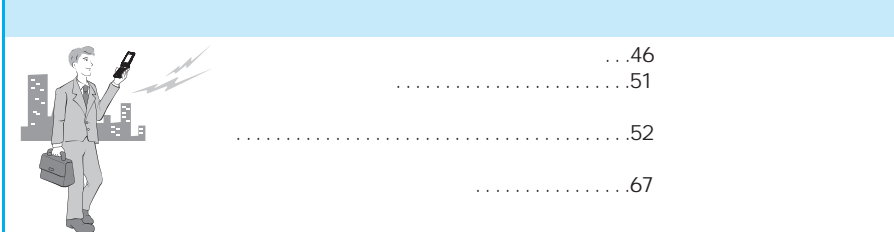

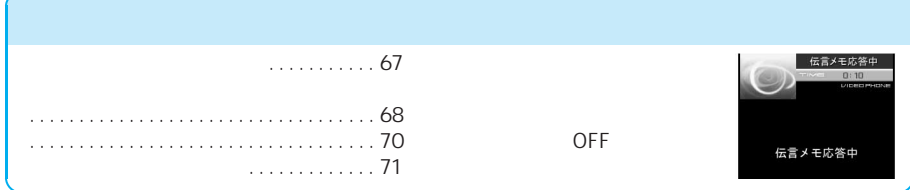

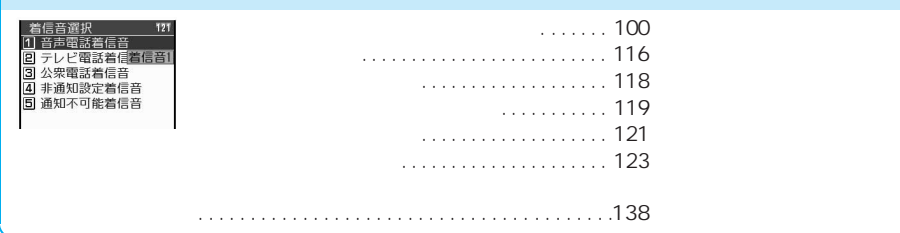

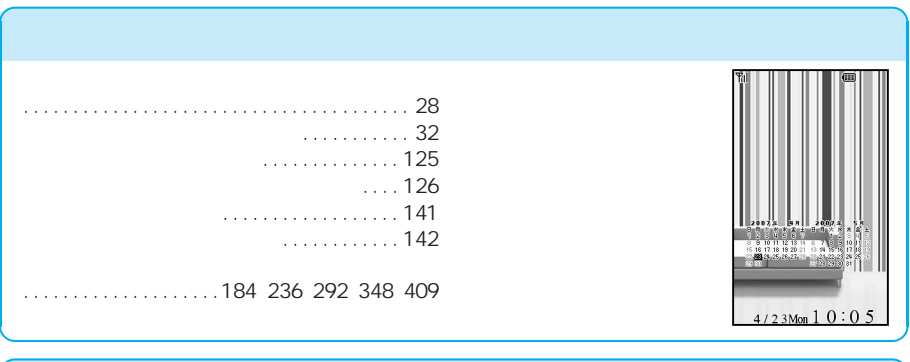

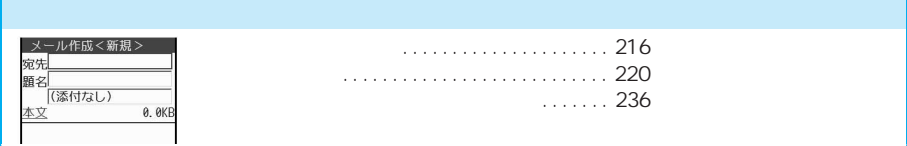

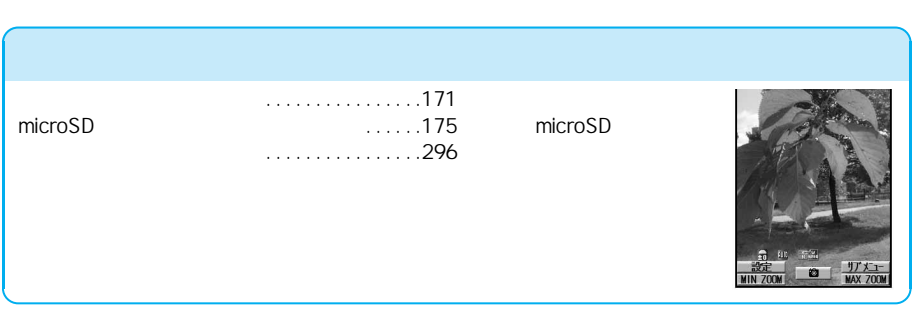

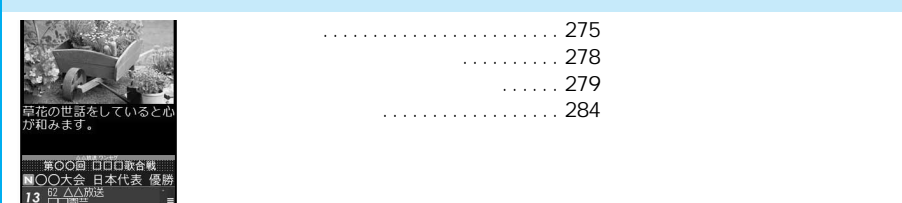

NOO大会  $\overline{13}$ 

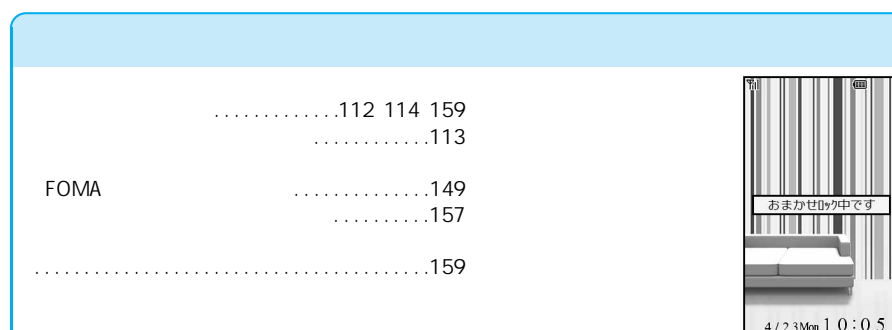

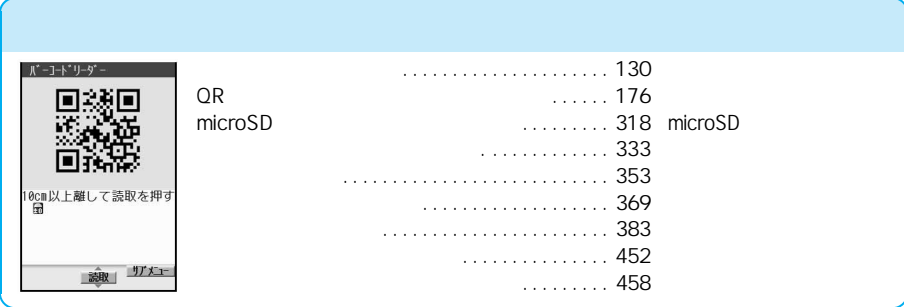

**この**P.476

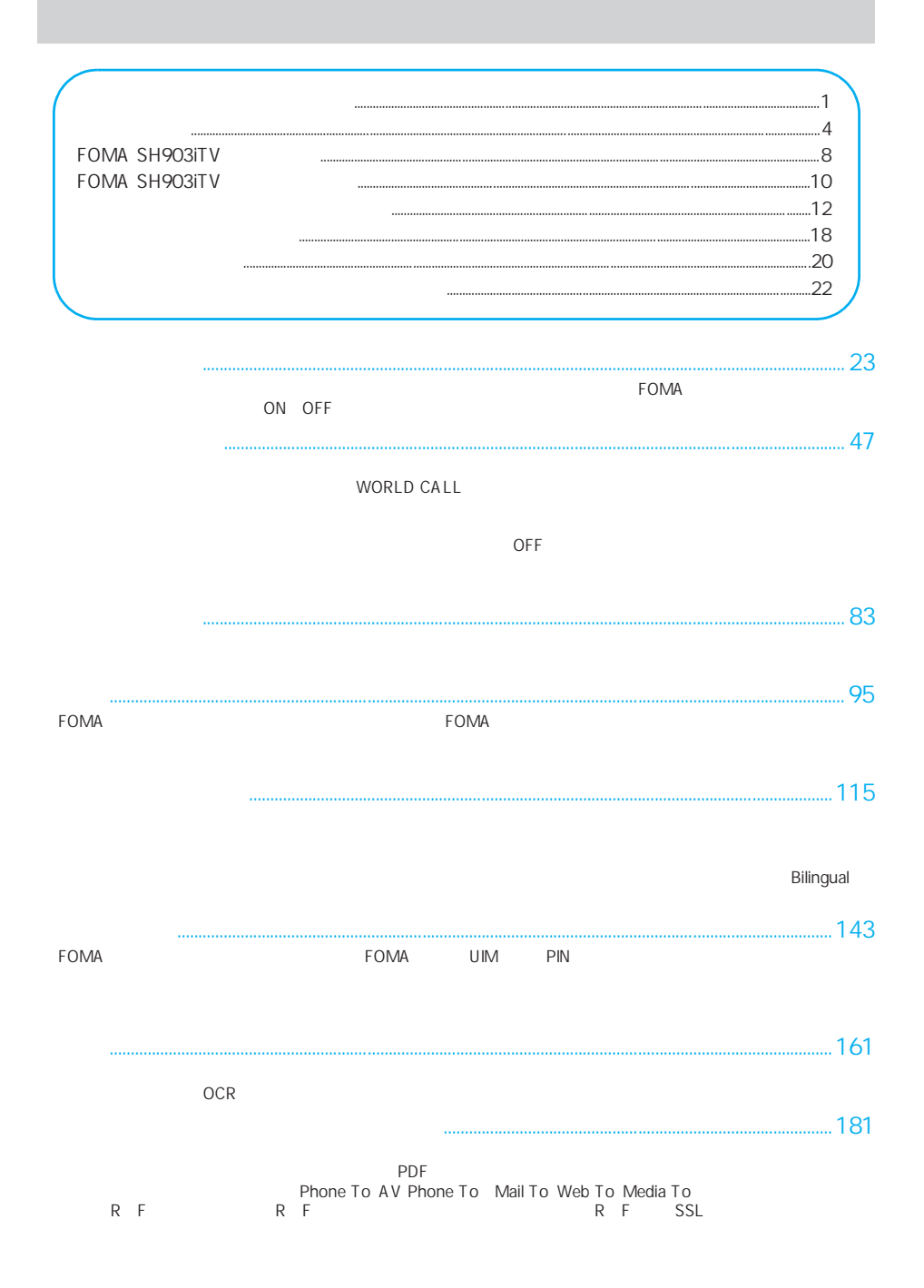

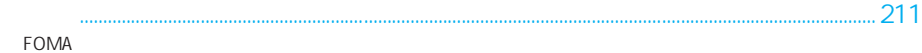

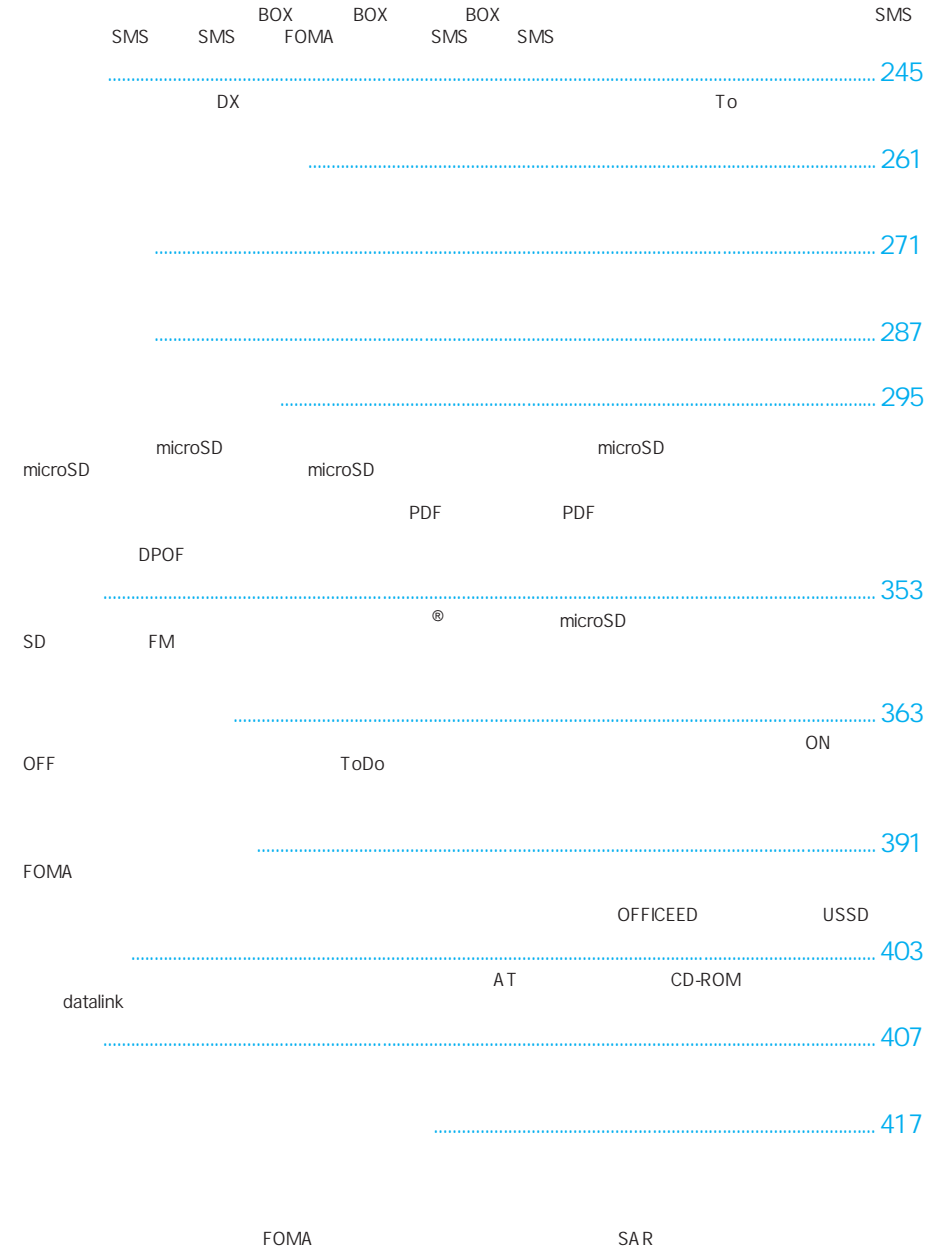

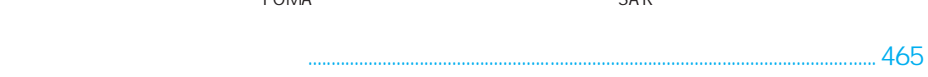

7

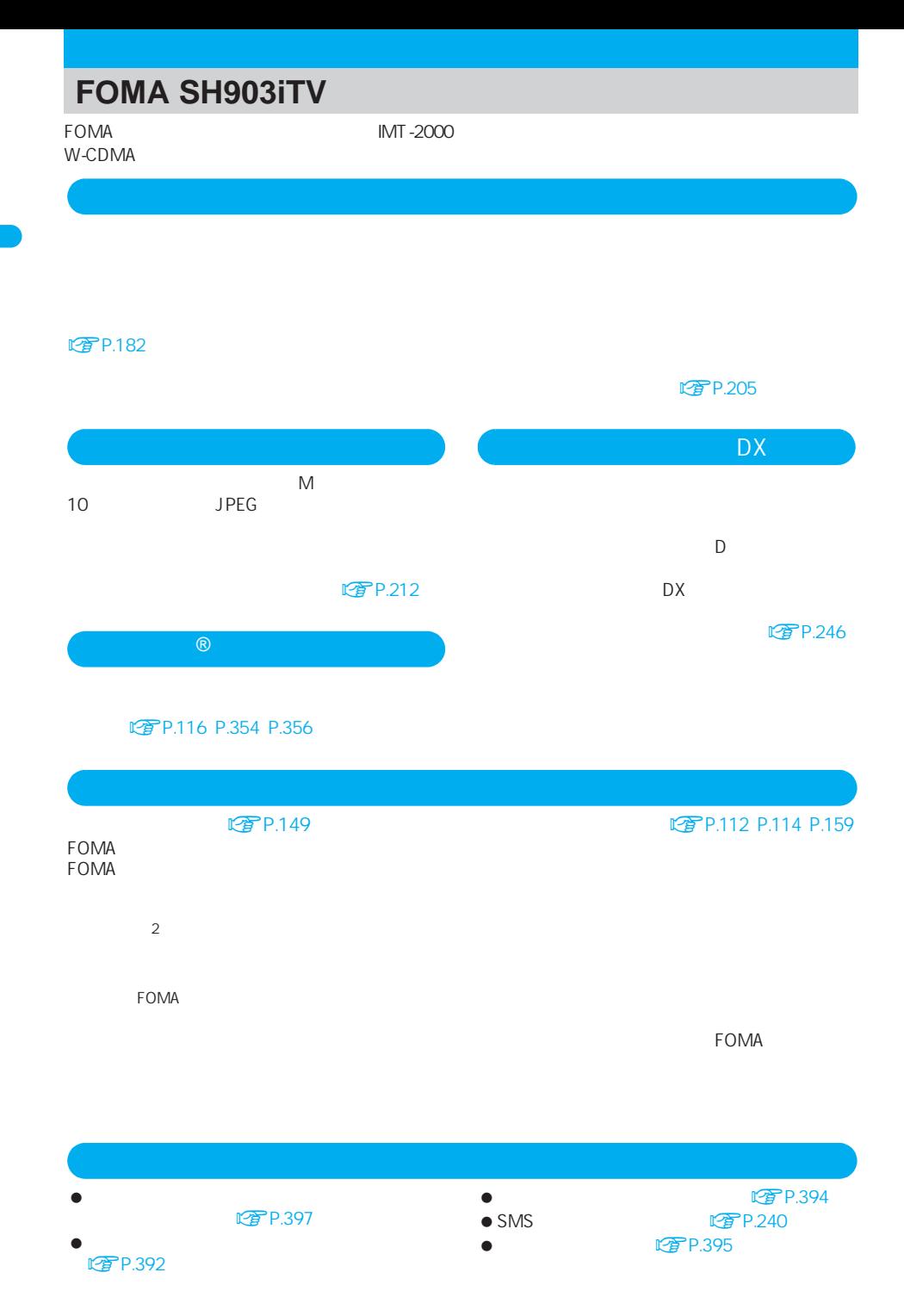

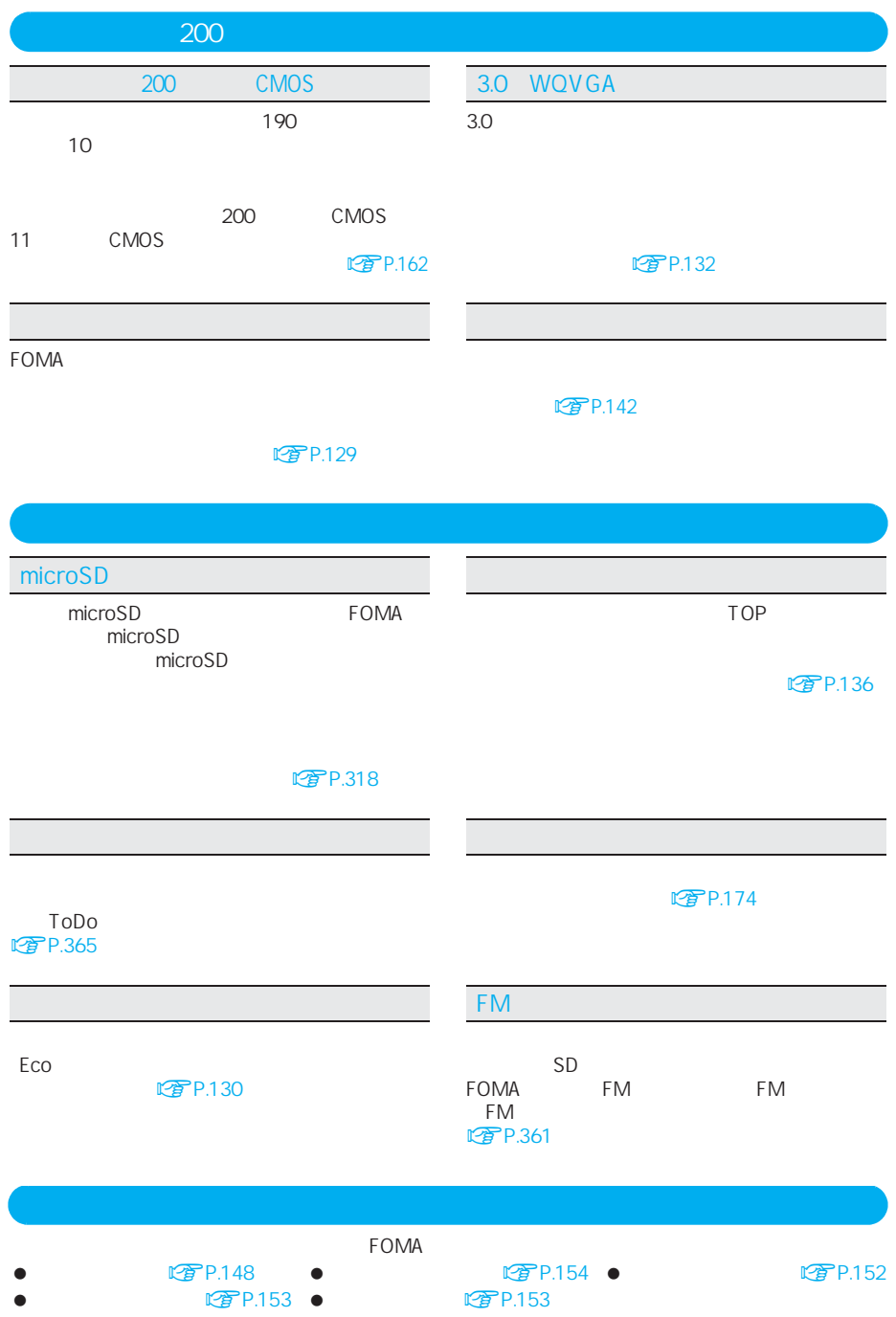

### **FOMA SH903iTV**

FOMA SH903iTV

**マ**P.48

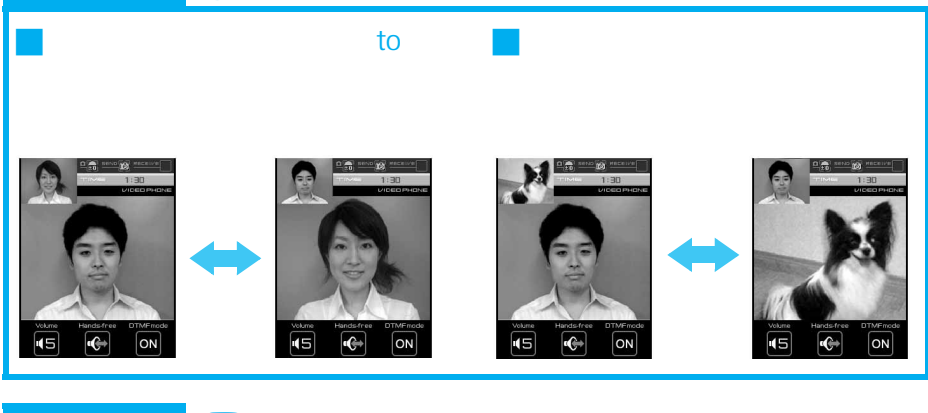

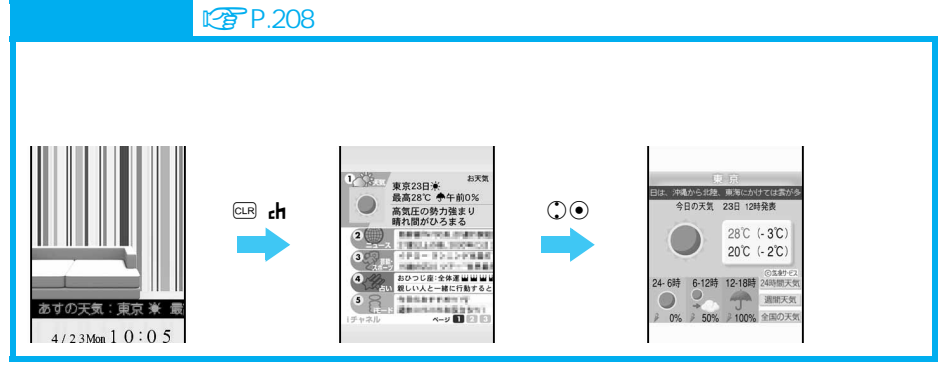

### **こついている**

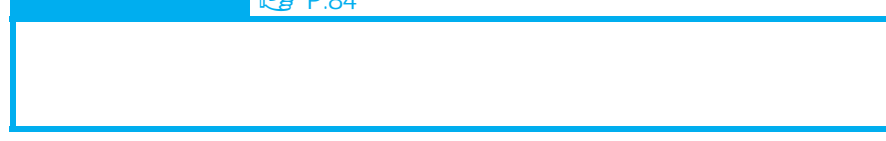

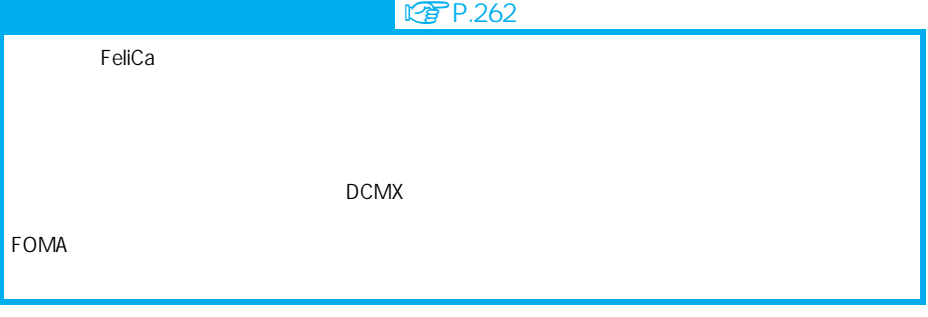

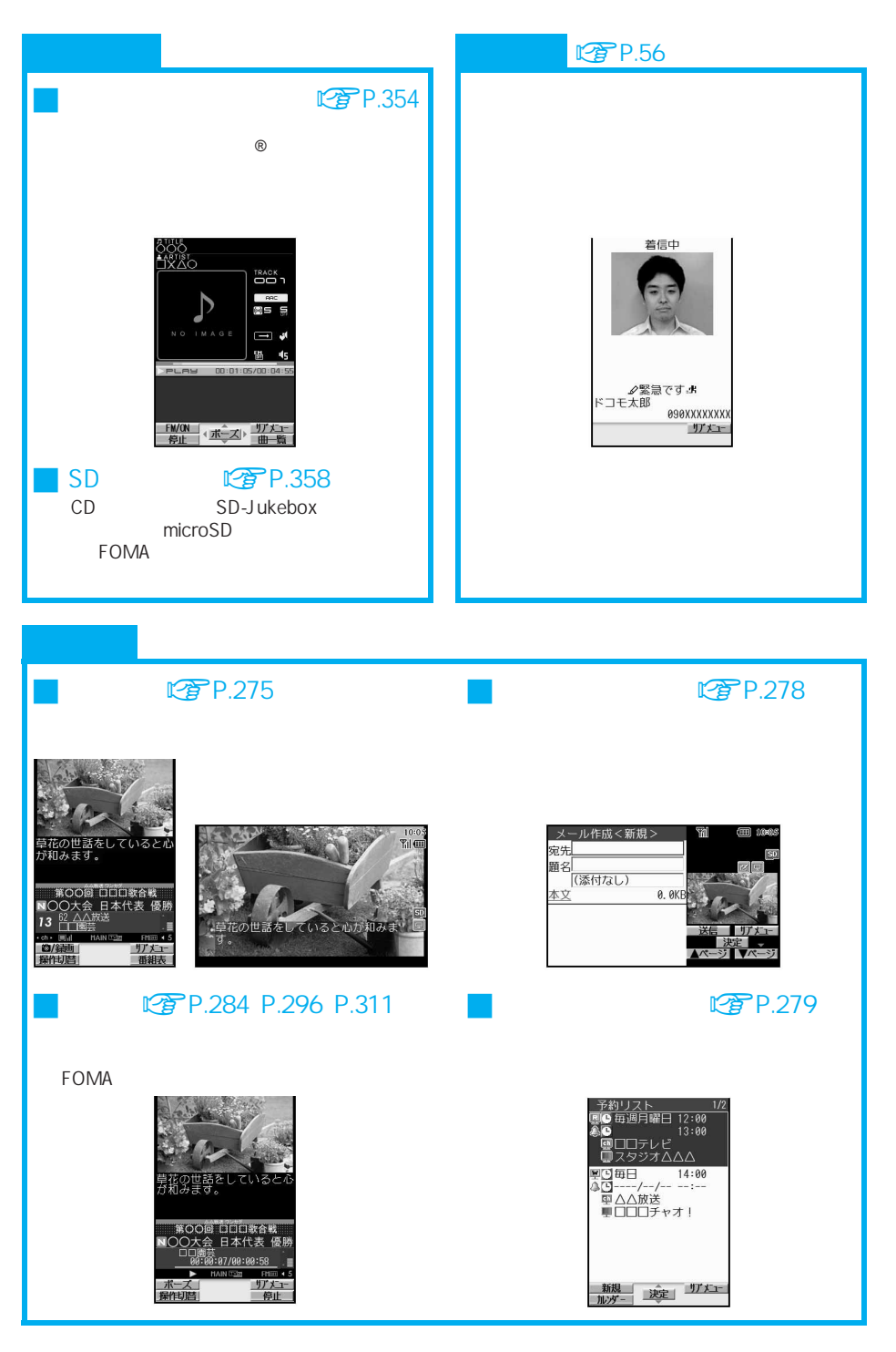

- $\bullet$
- $\bullet$

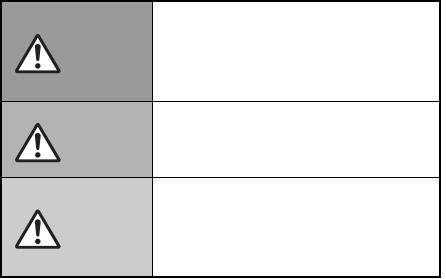

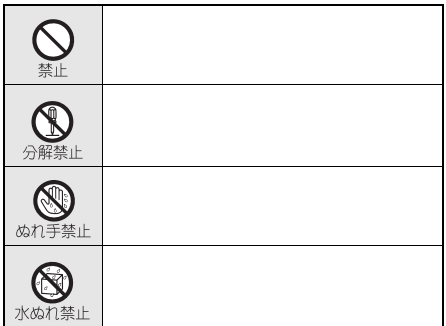

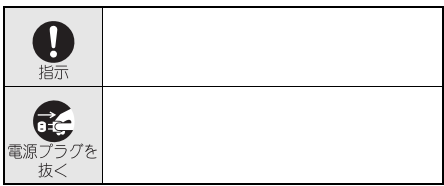

### $\bullet$  FOMA FOMA . . . . . . . . . . . . . . . . . . . . . . . . . . . . . . . . . . . . . .P.12 FOMA端末の取り扱いについて . . . . . . . . .P.13 電池パックの取り扱いについて . . . . . . . . .P.15  $\bullet$ . . . . . . . . . . . . . . . . . . . . . . . . . . . . . . . . . . . . . .P.16  $\bullet$ . . . . . . . . . . . . . . . . . . . . . . . . . . . . . . . . . . . . . .P.17  $\bullet$  FOMA  $\bullet$  ........ .P.17

### **FOMA**

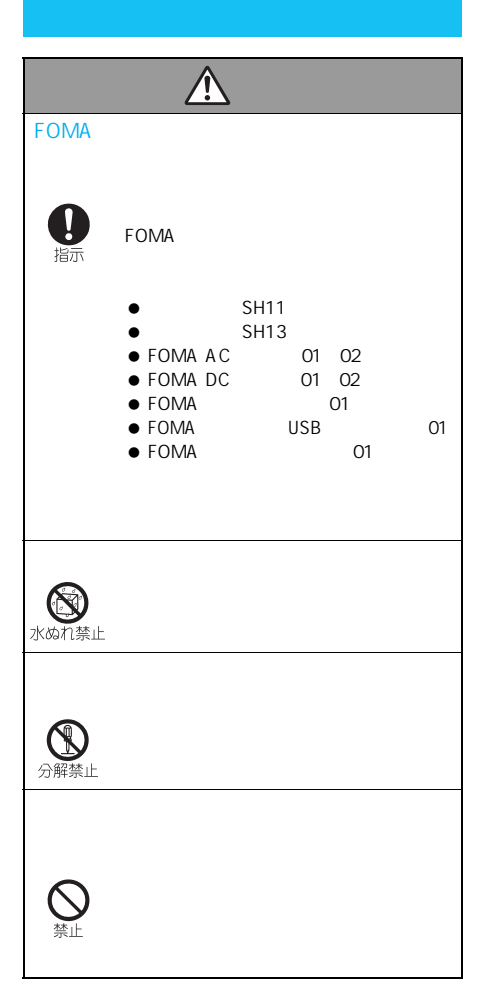

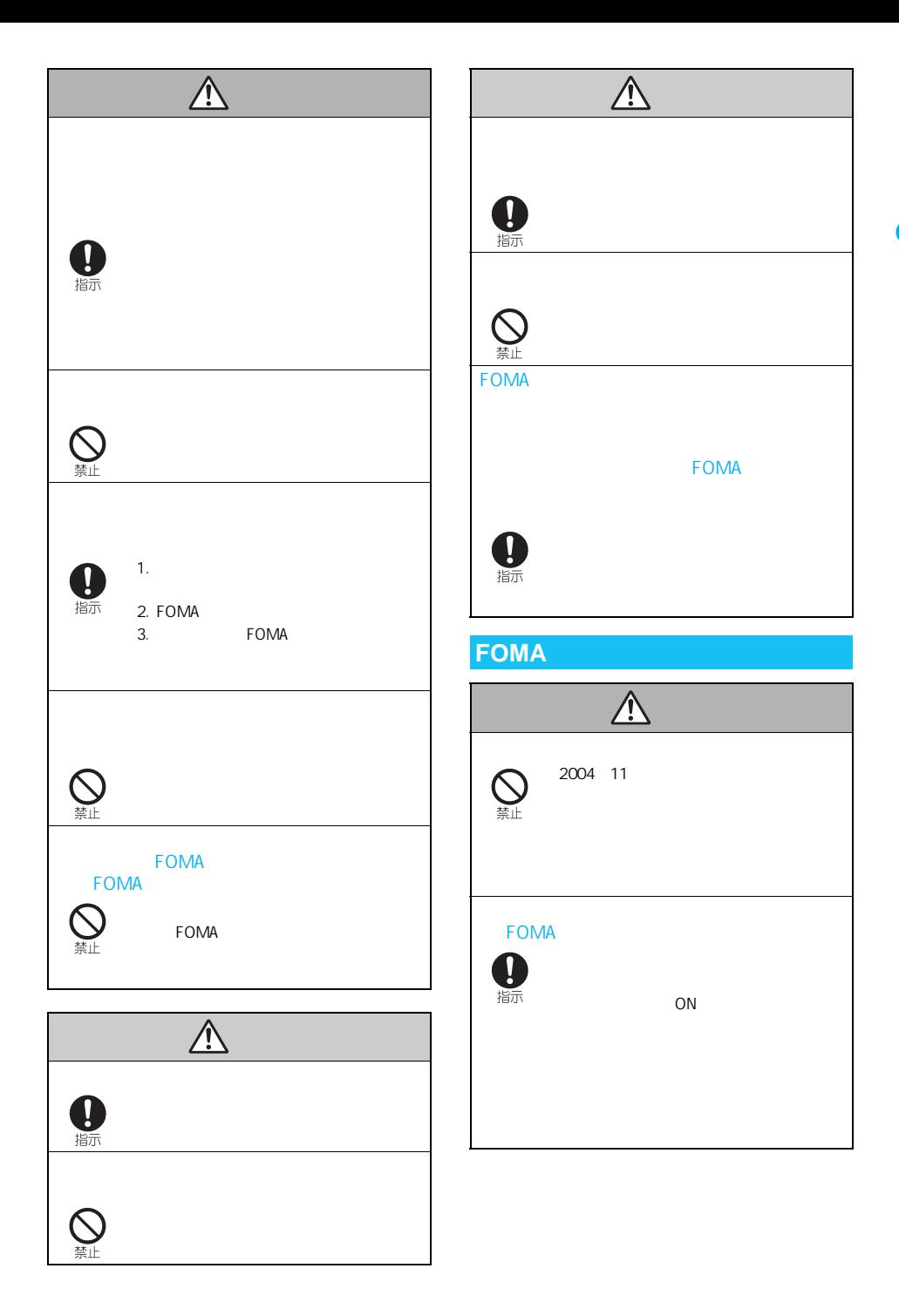

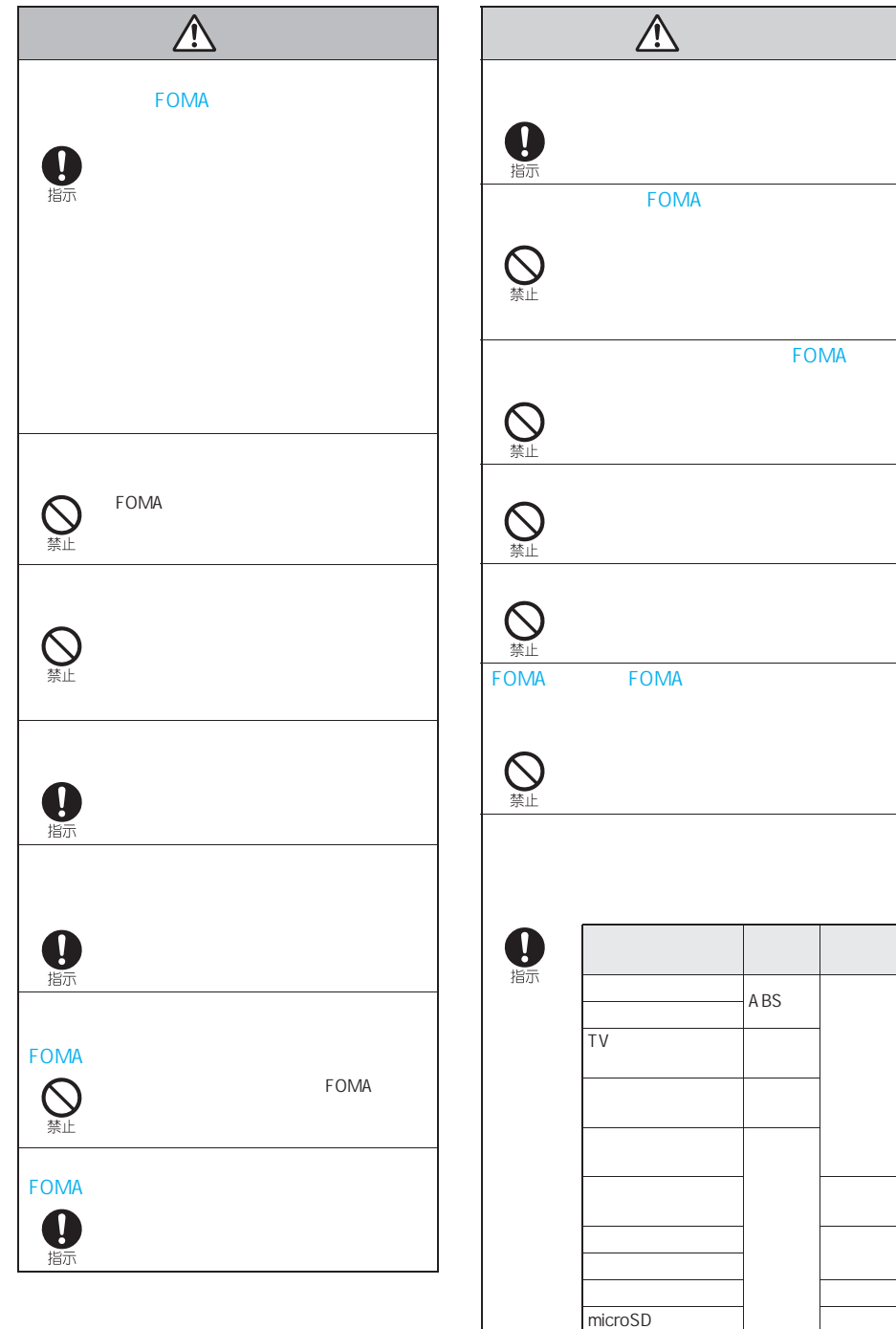

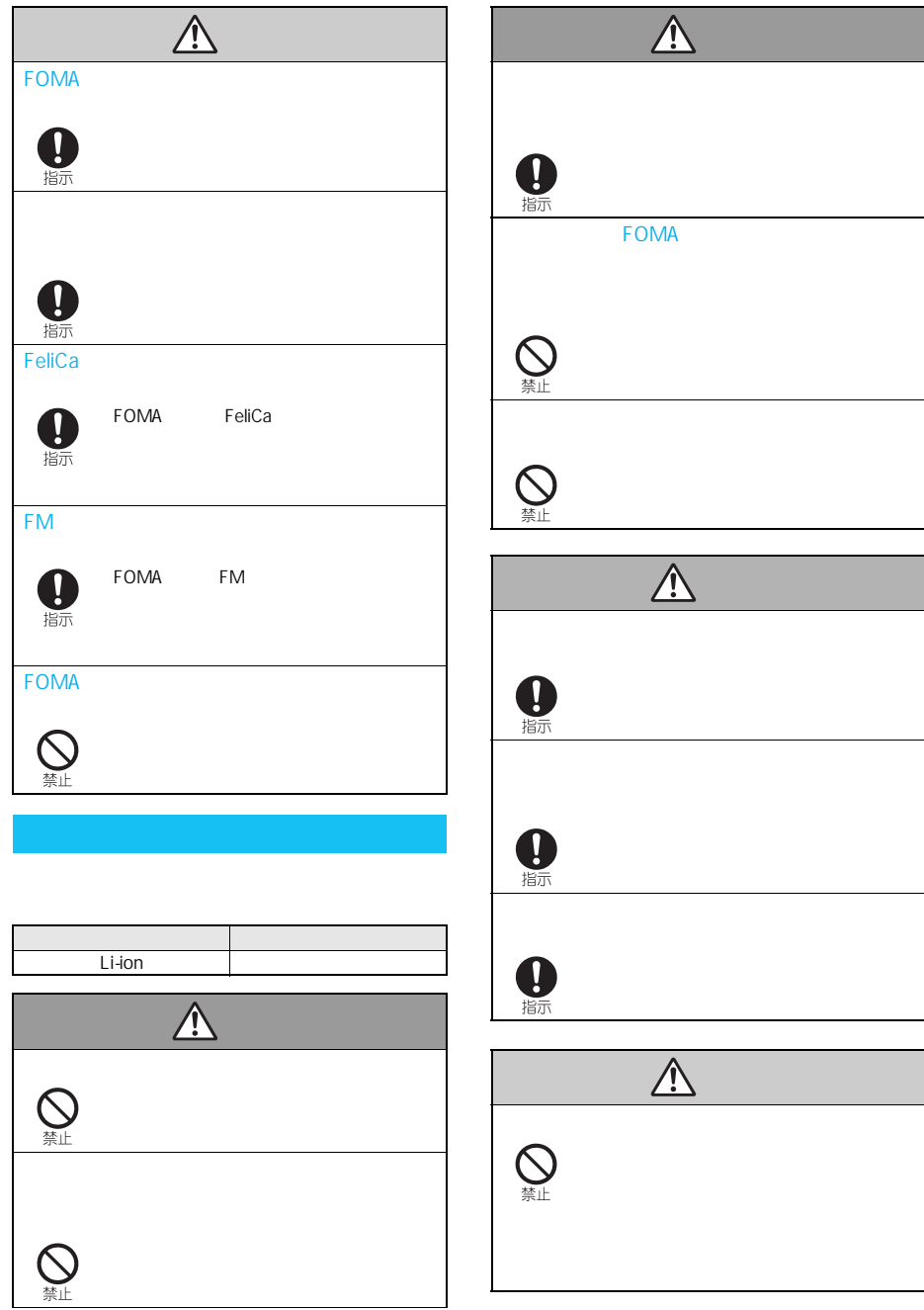

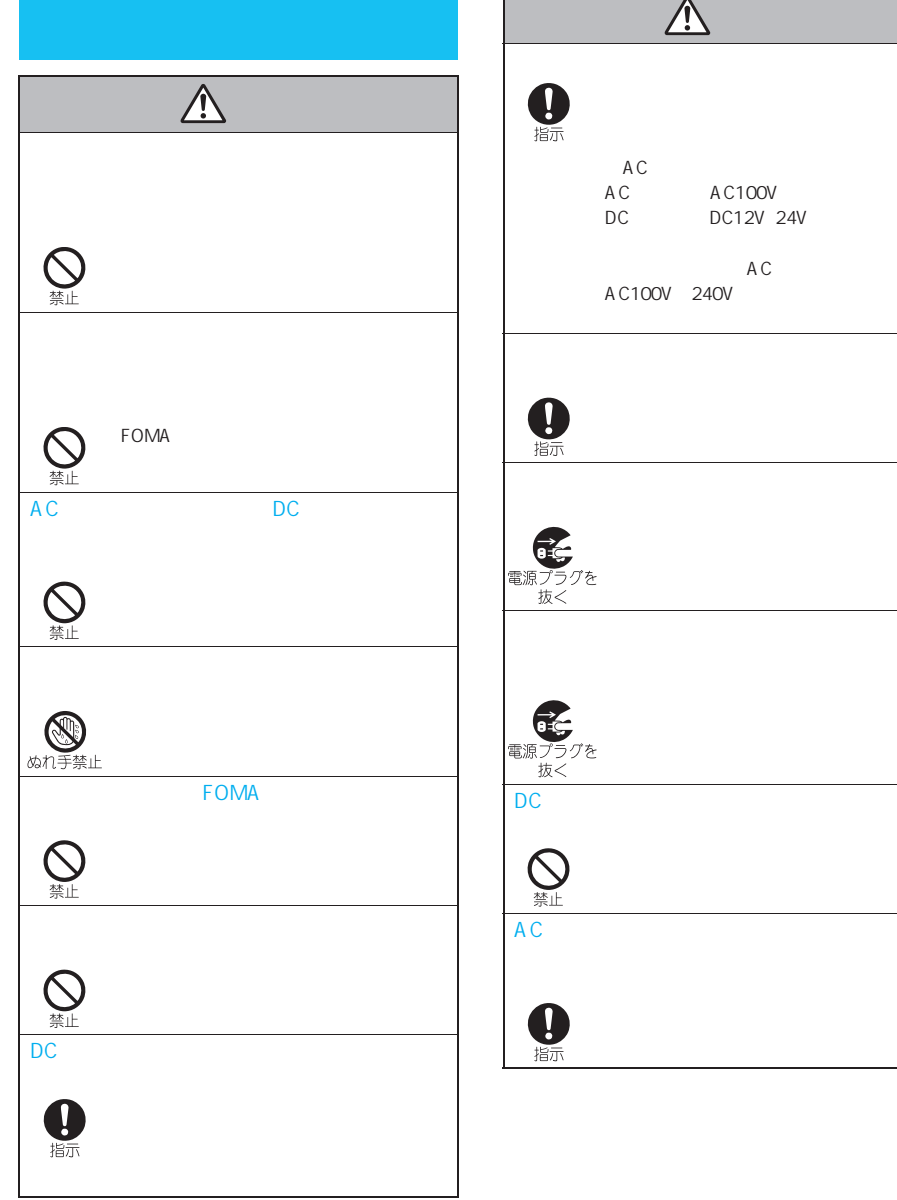

A C100V 240V DC<sub>R</sub>  $AC$ 

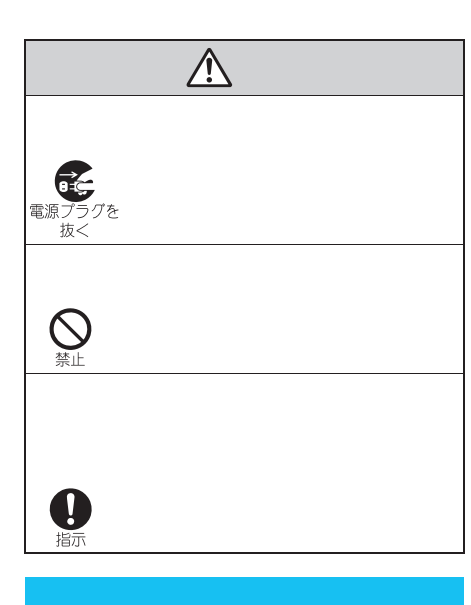

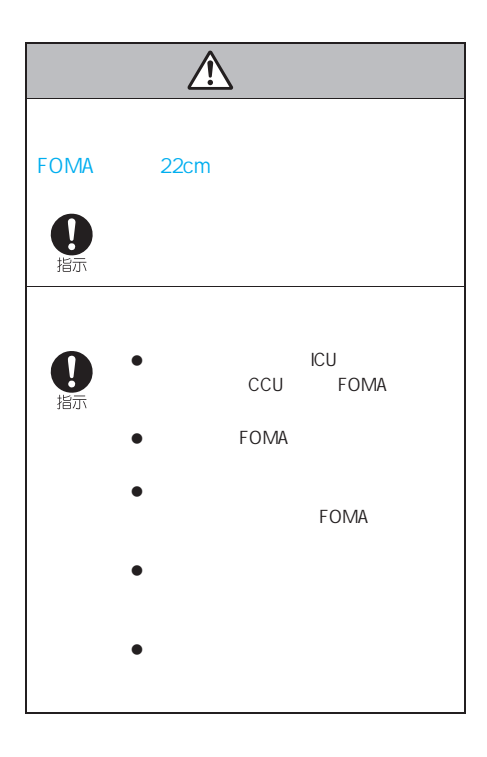

 $\overline{\mathbb{A}}$ 

FOMA

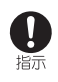

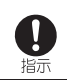

**FOMA** 

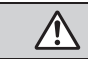

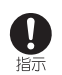

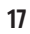

# $\bullet$  FOMA FOMA

- $\bullet$  and  $\bullet$  and  $\bullet$  and  $\bullet$  and  $\bullet$  and  $\bullet$  and  $\bullet$  and  $\bullet$  and  $\bullet$  and  $\bullet$ FOMA
- 
- 
- $\bullet$
- $\bullet$
- FOMA
	-
- FOMA

### **FOMA**

- $\bullet$
- $\bullet$  FOMA
- 
- $\bullet$
- $\bullet$  FOMA
- $\bullet$
- $\bullet$  FOMA 囲温度5℃~35℃、湿度45%~85%の範囲でご使用
- $\bullet$  FOMA
- $\bullet$
- $\bullet$

- $\bullet$
- $\bullet$
- 
- $\bullet$
- $\bullet$  35
- $\bullet$

- $\bullet$
- $\bullet$

FOMA

充電中、アダプタ(充電器含む)が温かくなることが

- $\bullet$  35
- $\bullet$
- 一般の電話機やテレビ ラジオなどの近く
- 湿気、ほこり、振動の多い場所  $\bullet$  DC
- 
- $\bullet$
- $\bullet$

### **FOMA**

- $\bullet$
- $\bullet$
- $\bullet$  FOMA
- $\bullet$ FOMA
- $\bullet$
- FOMA

## $\bullet$  and  $\bullet$  and  $\bullet$  and  $\bullet$  and  $\bullet$  and  $\bullet$  and  $\bullet$  and  $\bullet$  and  $\bullet$  and  $\bullet$

- $\bullet$  IC extends the set of the set of the set of the set of the set of the set of the set of the set of the set of the set of the set of the set of the set of the set of the set of the set of the set of the set of the set
- $\bullet$  FOMA
- $\bullet$  FOMA
- $\bullet$  FOMA
- $\bullet$  FOMA FOMA

# $\ddot{\theta}$

### **FeliCa**

- FOMA FeliCa
- $\bullet$  13.56MHz

### **FM**トランスミッタについて

- FOMA FM
- 77.4 85.0MHz FM 用の地域のFM放送局と重ならない周波数に設定して

● FOMA

### FOMA

**(全) FOMA** 

- 
- FOMA mova

mopera mopera U FirstPass  $DX$ 

 $\bullet$ 

**iD** DCMX WORLD WING DoPa WORLD CALL  $\mathsf{V}$ musea sigmarion セージF」「マルチナンバー」「おまかせロック」「電

OFFICEED IMCS i-mode FOMA i αppli DCMX iD ロゴはNTTドコモの商標または登録商標です。

• Symbian Symbian Software Ltd

Symbian Symbian OS Symbian Symbian Software Ltd

 $\bullet$ 

© 1998-2007 Symbian Software Ltd. All rights reserved.

- $\bullet$
- FeliCaは、ソニー株式会社が開発した非接触
- 
- $\bullet$   $\bullet$   $\Omega$

 $\bullet$ 

### A CCESS

NetFront Browser NetFront Sync Client NetFront Browser DTV Profile Wireless Edition

 $\bullet$ A CCESS Media:/

- Copyright ©1996-2007 ACCESS CO., LTD.
- Independent JPEG Group
- ACCESS NetFront Media:/ A CCESS

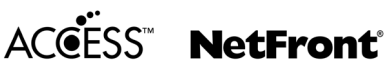

● Microsoft Windows PowerPoint Microsoft Corporation Windows Microsoft<sup>®</sup>

- Windows<sup>®</sup> operating system ● Microsoft Excel Microsoft Word Microsoft Corporation
- Java Java Sun

Microsystems, Inc.

- QuickTime A pple Inc.
- $\bullet$  QR $\bullet$
- $\bullet$  microSD
- Powered by JBlend™ Copyright 2002- 2006 Aplix Corporation. All rights reserved. J Blend J Blend

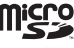

**J**Blend

 $\bullet$  Picsel Technologies

Picsel, Picsel Powered, Picsel Viewer, Picsel Document Viewer and the Picsel cube logo are trademarks or registered trademarks of Picsel Technologies and/or its affiliates.

- $\bullet$  $LC$ LC LCFONT  $\P_{\rm (R)}$ 
	- ∄∩ AQUOS Cycloid
- $\bullet$  McA fee<sup>®</sup> <sup>®</sup> McA fee, Inc.
- $\bullet$  G  $\bullet$  G-GUIDE G G-GUIDE MOBILE G Gemstar-TV Guide International, Inc.

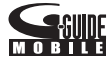

Multitask

- IrSimple™ IrSS™ IrSimpleShot™ Infrared Data Association<sup>®</sup>  $\bullet$ MPEG-4 Visual Patent Portfolio License ・ MPEG-4ビデオ規格準拠のビデオ(以下「MPEG-4 MPFG-4 MPEG-4 MPEG LA, LLC MPEG-4 Systems Patent Portfolio License  $MPFG-4$ MPFG LA. LLC さいかい こうしょうかい しょうかい **MPEG LA, LLC**  $\bullet$  AVC (i)AVC AVC  $\overline{A}VC$  $AVC$ AVC  $AVC$ MPEG LA,L.L.C. HTTP://WWW.MPEGLA.COM  $\bullet$ OUAL COMM Licensed by QUALCOMM Incorporated under one or more of the following United States Patents and/or their counterparts in other nations ; 4,901,307 5,490,165 5,056,109 5,504,773 5,101,501 5,506,865 5,109,390 5,511,073 5,228,054 5,535,239 5,267,261 5,544,196 5,267,262 5,568,483 5,337,338 5,600,754 5,414,796 5,657,420 5,416,797 5,659,569 5,710,784 5,778,338 A dobe Systems Incorporated Adobe® Reader<sup>®</sup> Copyright ©1984-2007 Adobe Systems Incorporated. All rights reserved. Adobe Reader Adobe Systems Incorporated ● CP8 PATENT ● Windows<sup>®</sup> 2000 Professional Microsoft<sup>®</sup> Windows<sup>®</sup> 2000 Professional operating system  $\bullet$  Windows® XP Microsoft<sup>®</sup> Windows® XP Professional operating system Microsoft<sup>®</sup> Windows®  $XP$  Home Edition operating system Windows® 2000 Professional Windows 2000 Windows® XP Professional Windows®  $XP$  Home Edition Windows  $XP$
- Adobe Systems Incorporated Flash<sup>®</sup>  $\square$ ite™ Copyright ©1995-2007 Adobe Macromedia Software LLC. All rights reserved. Adobe Flash Flash Lite Adobe Systems Incorporated

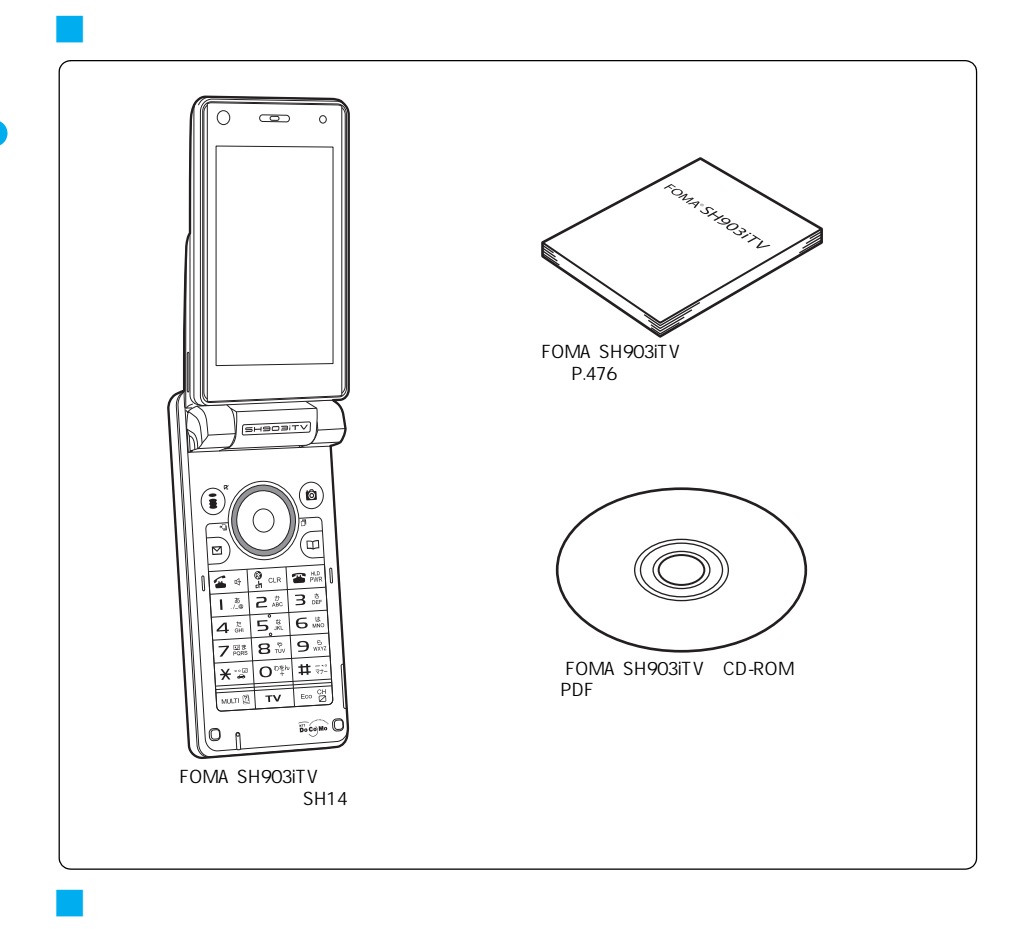

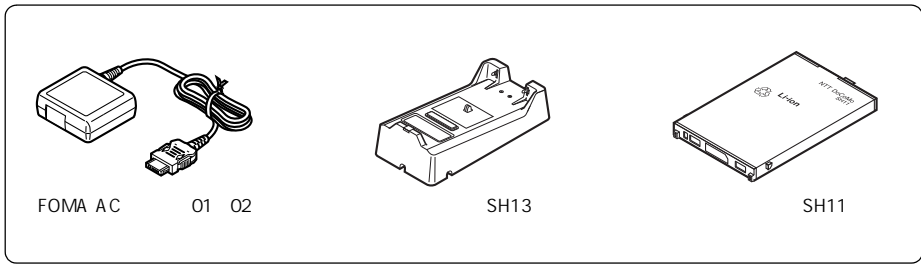

 $\bullet$